avec  $\mu$  le débit de remplissage et a un coefficient dépendant de la forme de l'entonnoir (pour simplifier…)

•  $I_n = I_0 + \sum_{n=0}^{6}$ *i = 1 mi,n R²* avec *R* la distance (que l'on suppose constante) du centre

de gravité de l'entonnoir à l'axe de rotation de la roue

• 
$$
C_n = \sum_{i=1}^{6} m_{i,n} g \text{ R} \sin \theta_{i,n}
$$

Avec les élèves nous avons ensuite réussi à refaire la feuille de calcul (non sans peine) en prenant le temps de répondre à chaque question pendant la construction (et donc de modifier quelque peu l'original en fonction des questions des élèves). La grosse difficulté fut liée au calcul de la masse d'eau évacuée par la fuite. Je doute honnêtement que beaucoup aient compris le principe, pourtant amené de façon intéressante par le papier que nous avait fourni François.

Une fois ce gros travail fait, nous avons évalué sur notre installation :

- l'intervalle dans lequel nous pouvions faire varier le débit  $(u)$  de remplissage
- $\bullet$  l'angle  $\alpha$  nous permettant de savoir si l'entonnoir était ou non sous le robinet
- le rayon R
- et le volume maximum d'eau  $(V_{max})$  pouvant tenir dans un entonnoir.

Puis nous avons fait varier f,  $\mu$  et a jusqu'à obtenir une simulation ressemblant à un mouvement chaotique. En fait j'ai été obligé de le terminer seul car cela prenait trop de temps, compte tenu de la taille du fichier, sur les ordinateurs du lycée. Ce fut une partie assez fastidieuse.

Voici un aperçu des six premières lignes de calcul de la feuille que nous avons produite (ici « tronçonnée » pour des raisons de mise en page) :

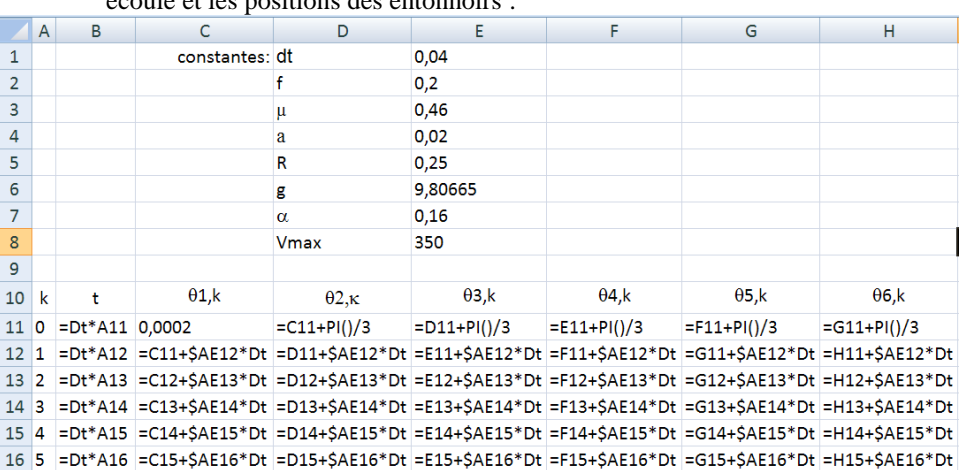

Les constantes et, respectivement dans les colonnes A à H, le rang, le temps écoulé et les positions des entonnoirs :

## Dans les colonnes I à N, les masses d'eau dans les entonnoirs (je n'en met qu'une, il suffit d'itérer) :

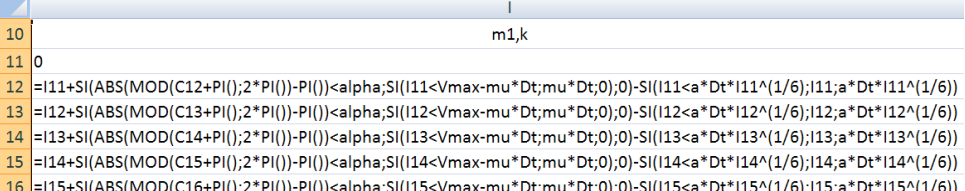

Dans la colonne O : le moment d'inertie du système à vide ; dans les colonnes P à U : le moment d'inertie de chaque entonnoir ; en colonne V : le moment d'inertie total ; dans les colonnes W à AB :le couple de chaque entonnoir ; en colonne AC : le couple total ; en colonne AD : la variation de la vitesse de rotation ; et en colonne AE la nouvelle vitesse de rotation.

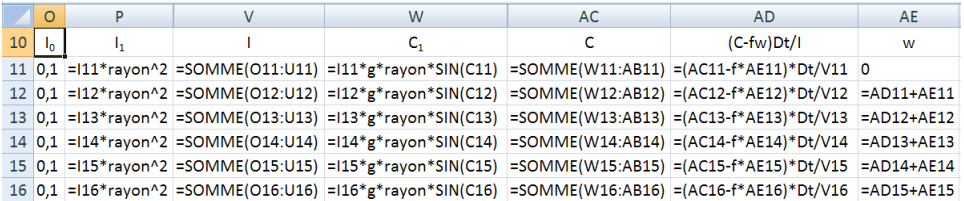

Enfin, nous avons cherché, très approximativement la position de la projection du centre de gravité du système dans le plan de la roue. Très approximativement car nous n'avons pas tenu compte de la « mobilité » du centre de gravité de chaque entonnoir. Ce travail a été fait tout à fait à la fin du projet et nous n'avons pas eu le temps de revenir dessus.

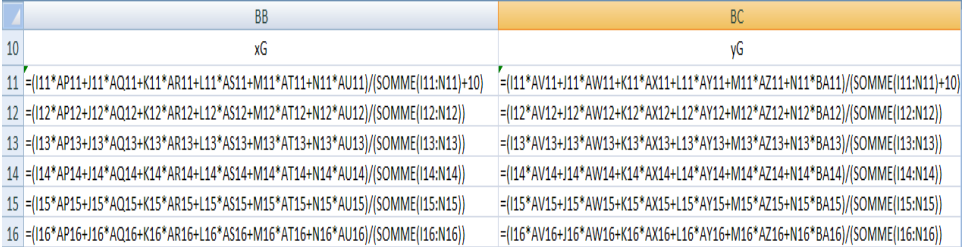

Et nous avons obtenus les graphiques suivants :

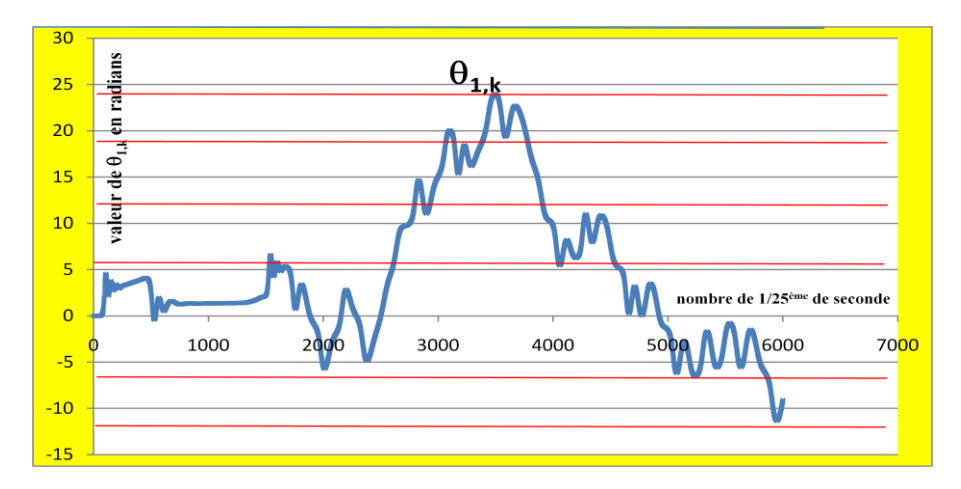

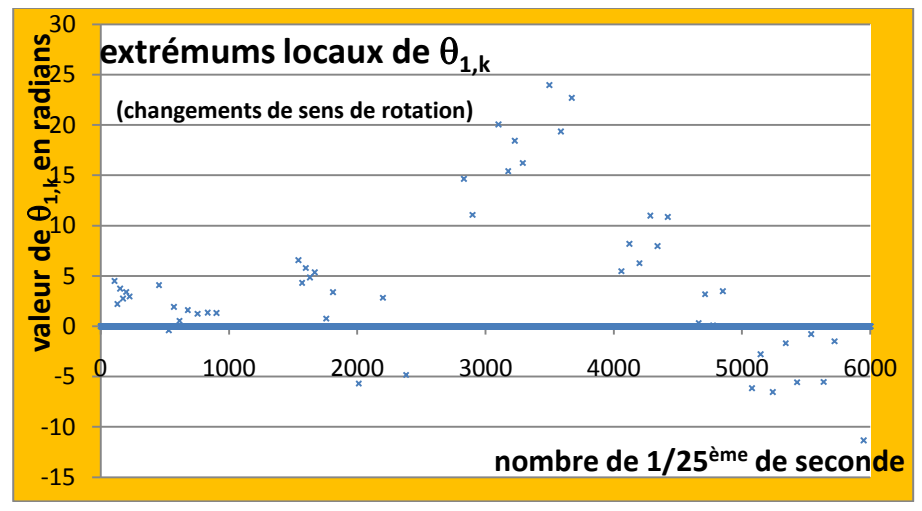

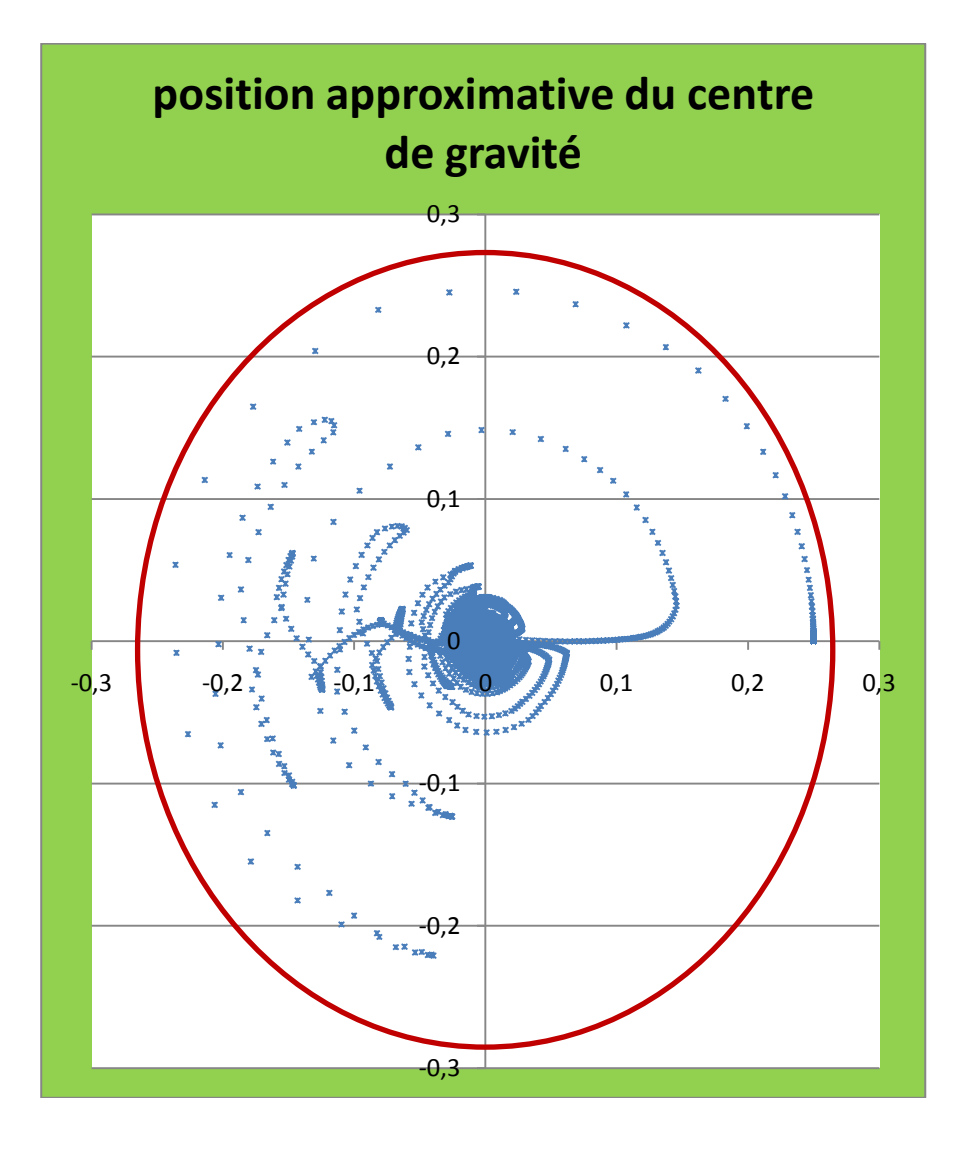